# Metrics-Based Process Mapping

**Excel-Based Tool for Mapping Non-Manufacturing Processes** 

### Just Released from Productivity Press

A process mapping tool from Karen Martin & Mike Osterling

**Authors of** 

The Kaizen Event Planner:
Achieving Rapid Improvement in
Office, Service, and Technical
Environments

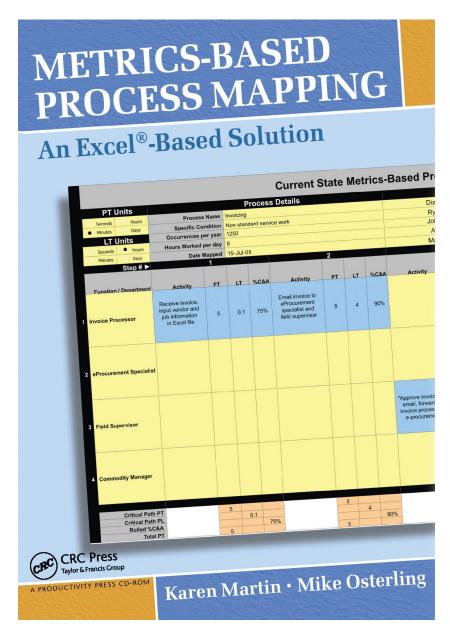

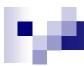

### Metrics-Based Process Mapping (MBPM): What is it?

- Structured method for process analysis and design, documenting standard work, and monitoring expected performance levels.
- Visual methodology that integrates key time and quality metrics into conventional crossfunctional process maps.

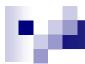

### Metrics-Based Process Mapping (MBPM): Why use it?

- An effective tool for supporting lean transformations in office, service, and knowledge work environments.
- Fills a void with existing process mapping techniques
- An easy-to-use tool that facilitates:
  - □ Gaining a deeper understanding of specific causes for the macro-level waste identified on a value stream map
  - Designing tactical-level improvements
- Enables data-based decisions

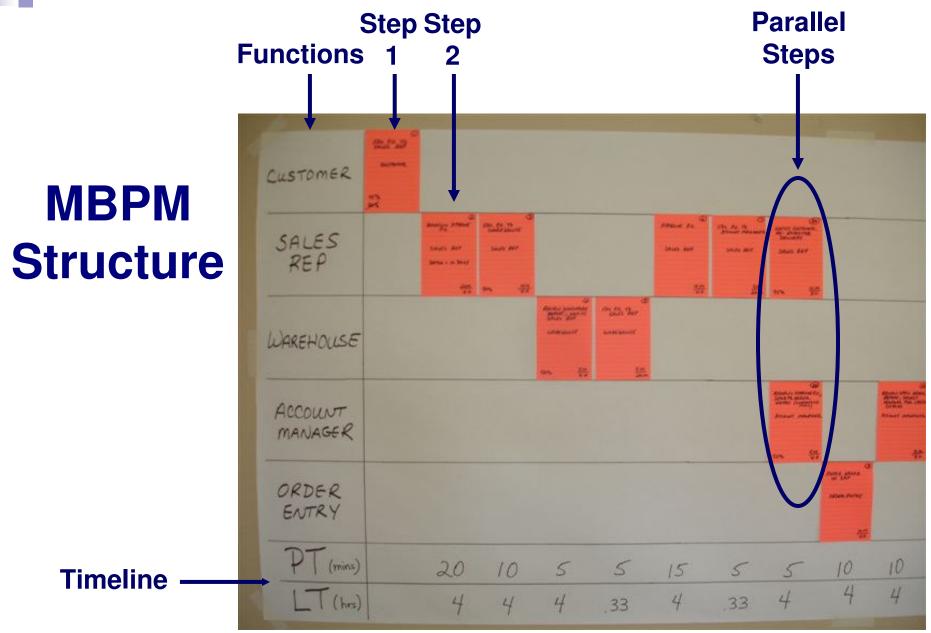

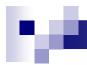

#### **Steps for Creating the MBPM**

- Document the current process
  - Step 1: Document each activity and handoff(s)
  - □ Step 2: Add key metrics (time and quality) & barriers to flow (e.g. batching, equipment downtime, shared resources, etc.)
  - □ Step 3: Define the critical path
  - □ Step 4: Create the timeline
  - Step 5: Calculate summary metrics
  - Step 6: Label value-adding (VA) and necessary non-value adding (N) steps (unlabeled steps are deemed waste)
- Identify root causes for the waste & other barriers to flow, and countermeasures to eliminate root causes
- Design the future state & calculate projected metrics

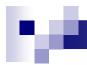

### Why Capture the MBPM Electronically?

- Archive the team's work
- Distribute the maps to remote locations
- Document the new standard work for the process
  - Training/retraining staff
  - Monitoring process performance
- Communicate the impact of Kaizen
   Events and other improvement activities

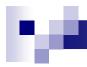

#### **Product Information**

- The CD contains three files:
  - Mapping Essentials.pdf describes the step-by-step approach for creating MBPMs manually, using paper and post-its
  - □ User's Guide.pdf describes the tool's functionality and the steps to creating electronic versions of the MBPMs
  - □ MBPM.xIt the Excel-based tool
    - Including a Quick Start Guide for mature Excel users and those who already know how to create MBPMs

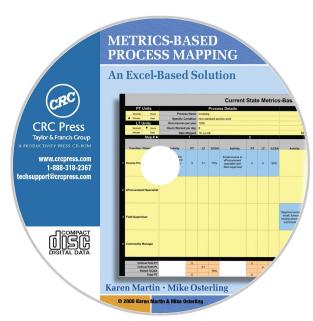

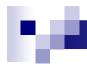

# The Excel-Based Tool: Easy to Use

- Intuitive design
- Custom tool bar and pull-down menus
- Color-coded cells
- Automated metrics calculations
- Mistake-proofing audit feature
- Easily distribute electronic "read only" versions of the process flow to nonlicensed users

### **Tool Layout**

Custom toolbar with easy to use pull-down, menus

#### **Seven sheets**

- Current State
- Future State
- Summary Metrics
- Audit Findings
- Metrics Descriptions
- Sample MBPM
- Quick Start Guide

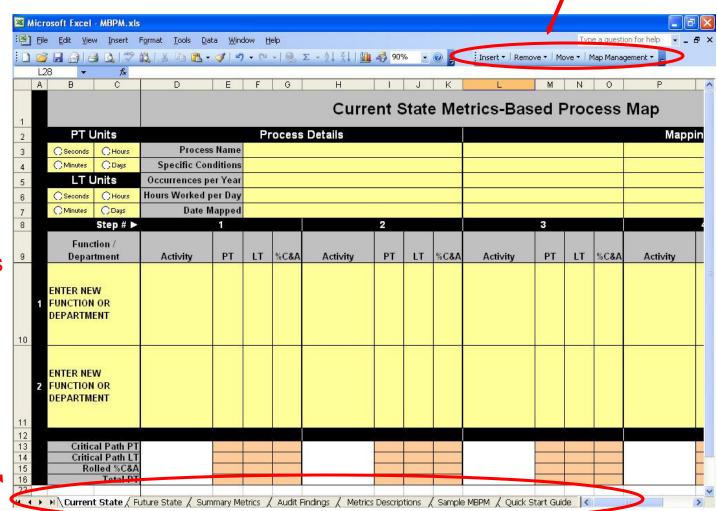

#### **Custom Toolbar Features**

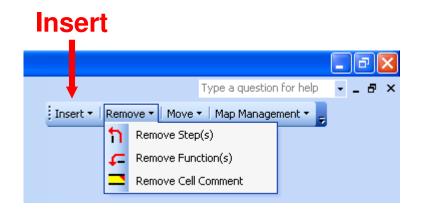

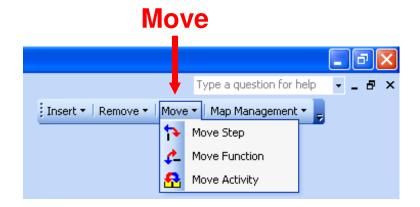

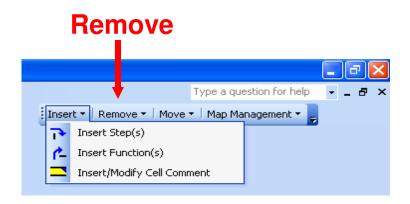

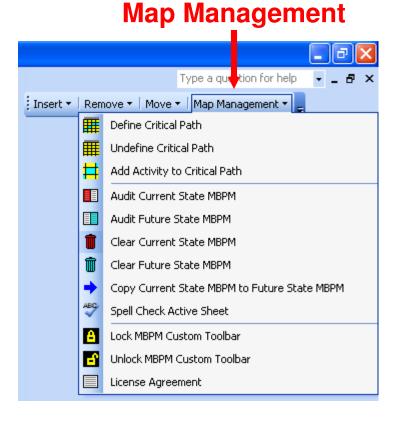

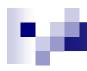

#### **Color-Coded Cells Indicate Function**

- Yellow accepts user data entry
- Salmon / tan auto-populates
- Black/gray/white column/row labels & blank space

| Step#►                   |          | 1  |    |      |          | 2  |    |      |          | 3  |    |      |          | 4  |    |                                                                                                    |
|--------------------------|----------|----|----|------|----------|----|----|------|----------|----|----|------|----------|----|----|----------------------------------------------------------------------------------------------------|
| Function /<br>Department | Activity | PT | LT | %C&A | Activity | PΤ | LT | %C&A | Activity | PΤ | LT | %C&A | Activity | PT | LT | %C&#</th></tr><tr><td>ENTER NEW<br>FUNCTION OR<br>DEPARTMENT</td><td></td><td></td><td></td><td></td><td></td><td></td><td></td><td></td><td></td><td></td><td></td><td></td><td></td><td></td><td></td><td></td></tr><tr><td>ENTER NEW<br>FUNCTION OR<br>DEPARTMENT</td><td></td><td></td><td></td><td></td><td></td><td></td><td></td><td></td><td></td><td></td><td></td><td></td><td></td><td></td><td></td><td></td></tr><tr><td>Critical Path PT<br>Critical Path LT<br>Rolled %C&A<br>Total PT</td><td></td><td></td><td></td><td></td><td></td><td></td><td></td><td></td><td></td><td></td><td></td><td></td><td></td><td></td><td></td><td></td></tr></tbody></table> |

#### **Color-Coded Summary Metrics Sheet**

|                                                 | 0 Decimal Places 1 Decimal Place 2 Decimal Places |             |               |             |           |           |             |  |  |  |  |  |
|-------------------------------------------------|---------------------------------------------------|-------------|---------------|-------------|-----------|-----------|-------------|--|--|--|--|--|
|                                                 | Predefined Performance Metrics                    |             |               |             |           |           |             |  |  |  |  |  |
|                                                 | Currer                                            | t State     | Projected F   | uture State | Desired   | Direction | Projected   |  |  |  |  |  |
| Metric                                          | Value                                             | Units       | Value         | Units       | Up        | Down      | Improvement |  |  |  |  |  |
| Critical Path PT Sum                            | 140.0                                             | minutes     | 45.0          | minutes     |           | •         | 67.9%       |  |  |  |  |  |
| Critical Path LT Sum                            | 38.7                                              | hours       | 14.2          | hours       |           | •         | 63.3%       |  |  |  |  |  |
| Activity Ratio                                  | 6.0                                               | %           | 5.3           | %           | •         |           | -11.7%      |  |  |  |  |  |
| Rolled First Pass Yield                         | 21.4                                              | %           | 75.3          | %           | •         |           | 251.9%      |  |  |  |  |  |
| # of Activities                                 | 16                                                | activities  | 8             | activities  |           | •         | 50.0%       |  |  |  |  |  |
|                                                 |                                                   | Capa        | city Calculat | ions        |           |           |             |  |  |  |  |  |
|                                                 | Currer                                            | Projected F |               |             | Projected |           |             |  |  |  |  |  |
| Metric                                          | Value                                             | Units       | Value         | Units       |           |           | Change      |  |  |  |  |  |
| Sum of Total PTs                                | 155.0                                             | minutes     | 45.0          | minutes     |           |           | -71.0%      |  |  |  |  |  |
| Occurrences per Year                            | 37500                                             | occurrences | 37500         | occurrences |           |           | 0.0%        |  |  |  |  |  |
| Available Work Hours per Year                   | 1950                                              | hours       | 1950          | hours       | 1         |           | 0.0%        |  |  |  |  |  |
| Labor Requirements                              | 49.7                                              | FTEs        | 14.4          | FTEs        |           |           | -71.0%      |  |  |  |  |  |
|                                                 |                                                   | User-define | d Performan   | ce Metrics  |           |           |             |  |  |  |  |  |
| Current State Projected Future State Desired Di |                                                   |             |               |             |           | Direction | Projected   |  |  |  |  |  |
| Metric                                          | Value                                             | Units       | Value         | Units       | Up        | Down      | Improvement |  |  |  |  |  |
| Number of reviews & approvals                   | 4.0                                               | reviews     | 1.0           | review      | 0         | •         | 75.0%       |  |  |  |  |  |
|                                                 |                                                   |             |               |             | 0         | 0         |             |  |  |  |  |  |

#### Auto-Calculates:

- □ Summary time and quality metrics for before and after maps
- □ Projected % improvement (color-coded for visual ease)
- □ Staffing requirements
- □ User-defined metrics

### **Map Structure**

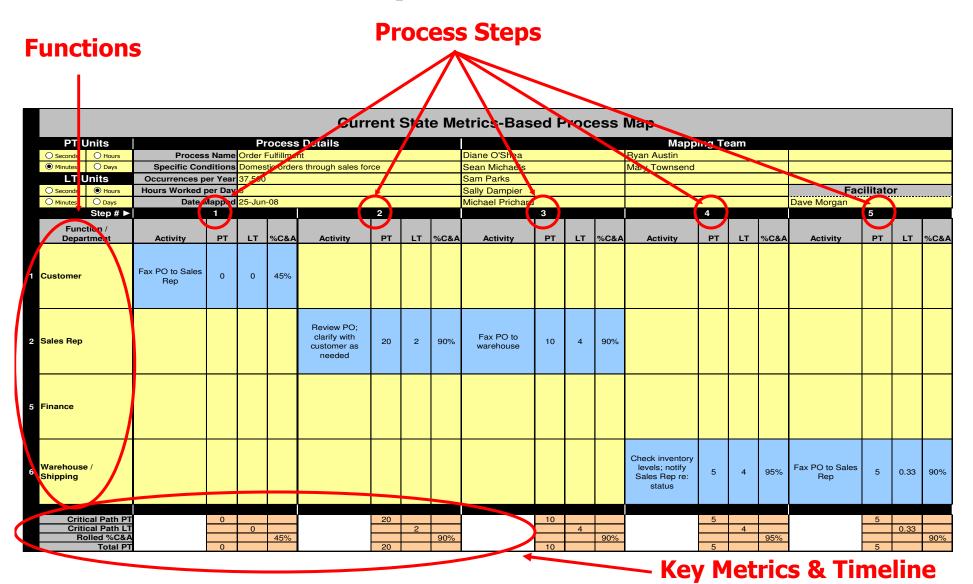

Blue color-coded cells indicate the critical path

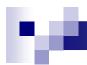

### Archiving your MPBM 5 Easy Steps

- Enter header information
- Insert functions and steps
- 3. Create the current state map
  - Enter activities & key metrics
  - Define the critical path
  - Audit the map
- 4. Create the future state map
  - Enter activities & key metrics
  - Define the critical path
  - Audit the map
- 5. View the Summary Metrics Sheet

### Step 1 Enter Header Information

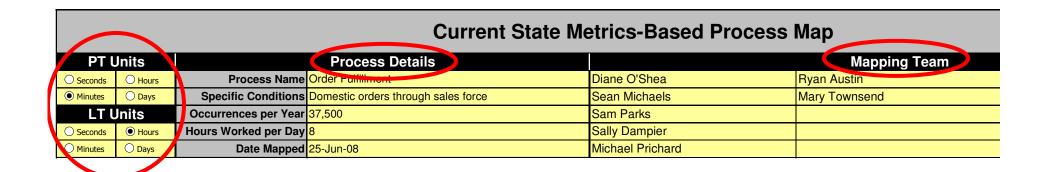

Define the units of measure being used

### Step 2A Insert Functions and Steps

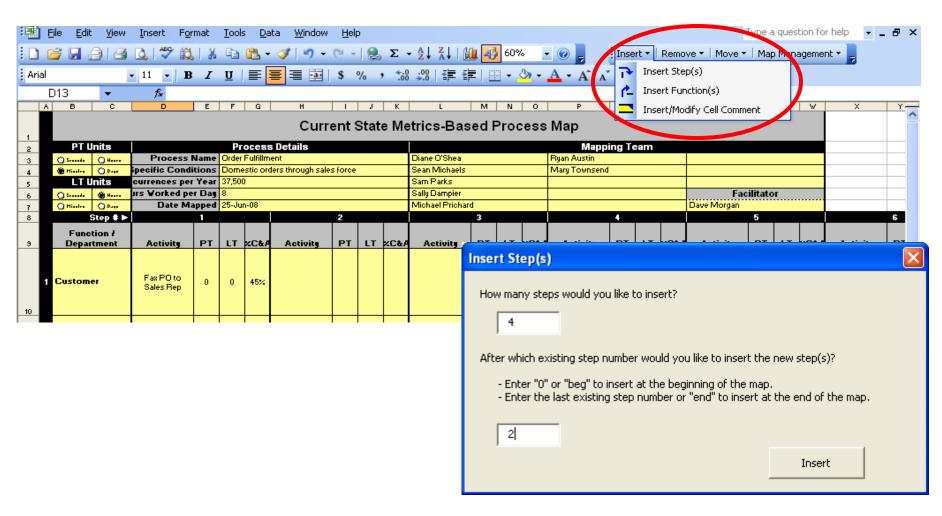

#### Step 2B Enter Function Names

|   | PT l                      | <b>Jnits</b> |                        |               | Pr              | ocess     |  |
|---|---------------------------|--------------|------------------------|---------------|-----------------|-----------|--|
|   | Seconds                   | O Hours      | Process                | s Name        | Order F         | ulfillmer |  |
|   | <ul><li>Minutes</li></ul> | O Days       | Specific Con           | ditions       | Domestic orders |           |  |
|   | LTU                       | Jnits        | Occurrences p          | er Year       | 37,500          |           |  |
|   | Seconds                   | Hours        | Hours Worked p         |               |                 |           |  |
|   | O Minutes                 | O Days       | Date N                 | <b>Napped</b> | 25-Jun          | -08       |  |
|   |                           | Step # ▶     |                        | 1             |                 |           |  |
|   |                           | tion /       | Activity               | PT            | LT              | %C&A      |  |
| 1 | Customer                  |              | Fax PO to Sales<br>Rep | 0             | 0               | 45%       |  |
| 2 | Sales Rep                 |              |                        |               |                 |           |  |
| 3 | Account Ma                | anager       |                        |               |                 |           |  |

## Step 3A Enter Activities and Key Metrics

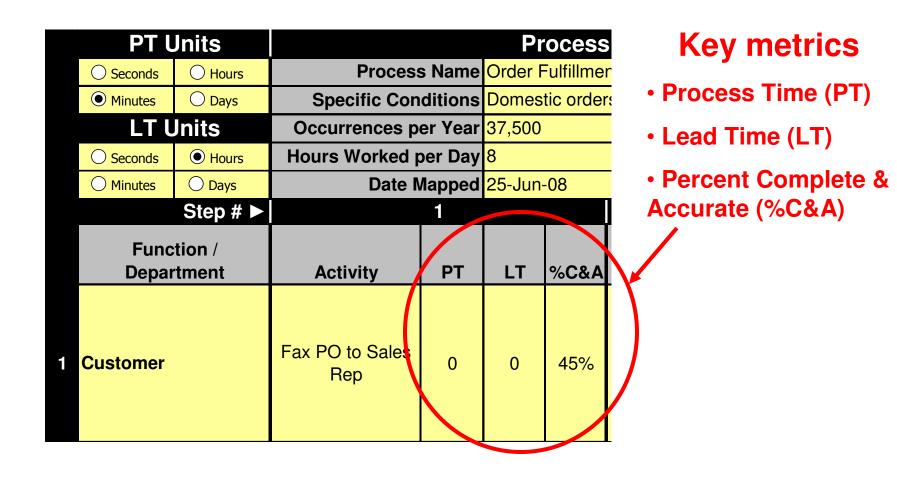

### Step 3B Define the Critical Path

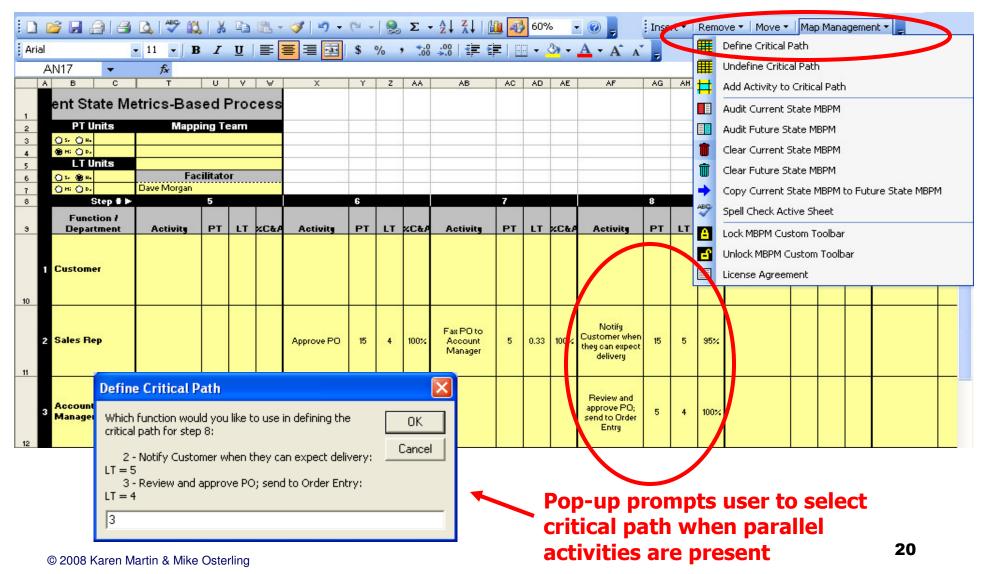

#### The Critical Path: Blue Color-Coding

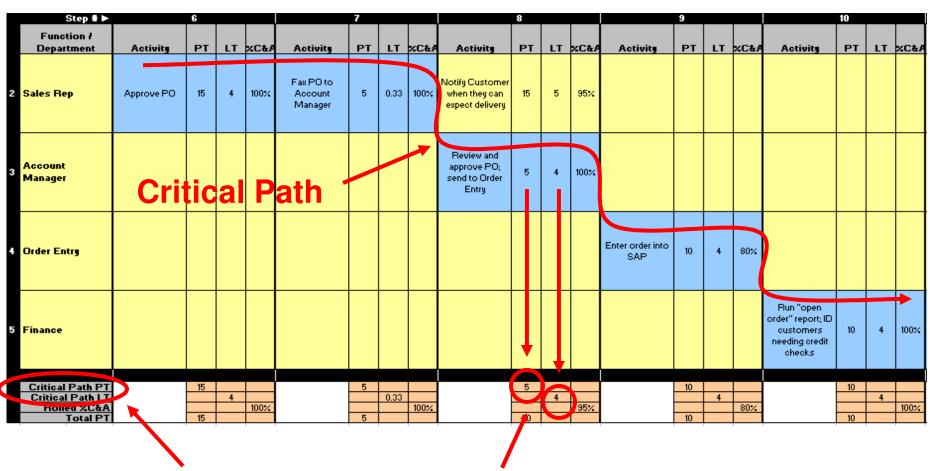

Critical path metrics auto-populate timeline

#### Step 3C Audit the Map

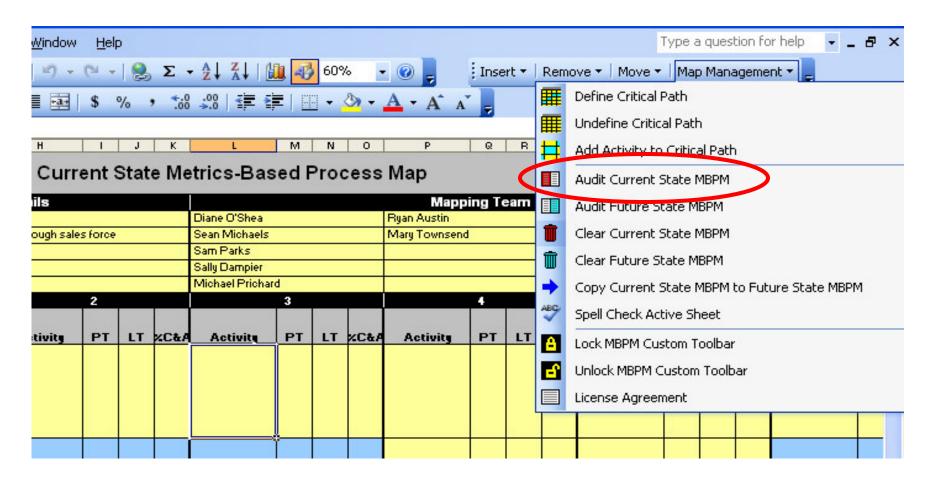

# Defined map requirements must be met to generate summary metrics

| MBPM Au                                                                        | udit Findings                                |
|--------------------------------------------------------------------------------|----------------------------------------------|
| 2 Current State MBPM Findings                                                  | Future State MBPM Findings                   |
| 3 . Hours Worked per Day must contain numerical data.                          | Future State map has not been audited.       |
| 2. Step 1, Function 1: PT value must be a number greater than or equal to 0.   |                                              |
| 3. Step 2, Function 1: %C&A value must be between 0% and 100%.                 |                                              |
| 6 4. Step 4, Function 2: PT value must be a number greater than or equal to 0. |                                              |
| 7 5. Step 9: must be added to the critical path.                               |                                              |
| 8                                                                              |                                              |
| 9                                                                              |                                              |
| 10                                                                             |                                              |
| 11                                                                             |                                              |
| 12                                                                             |                                              |
| 13                                                                             |                                              |
| 14                                                                             |                                              |
| 15                                                                             |                                              |
| 16                                                                             |                                              |
| 17                                                                             |                                              |
| 18                                                                             |                                              |
| 19                                                                             |                                              |
| (                                                                              | riptions / Sample MBPM / Quick Start Guide ( |

## Successful audit results in generation of summary metrics

| ences pe       | r Year                                 | 37,500          | 37,500 Sam Parks |                                                                 |  |      |   |  |  |  |      |  |
|----------------|----------------------------------------|-----------------|------------------|-----------------------------------------------------------------|--|------|---|--|--|--|------|--|
| Vorked p       | er Day                                 | 8 Sally Dampier |                  |                                                                 |  |      |   |  |  |  |      |  |
| Date M         | Date Mapped 25-Jun-08 Michael Prichard |                 |                  |                                                                 |  |      |   |  |  |  |      |  |
|                | Microsoft Excel                        |                 |                  |                                                                 |  |      |   |  |  |  |      |  |
| ivity          | PΤ                                     | LT              | % C              | Congratulations! Your Current State map meets all requirements. |  |      |   |  |  |  | %C&A |  |
| to Ooloo       |                                        |                 |                  |                                                                 |  | OK . | ] |  |  |  |      |  |
| to Sales<br>ep | 0                                      | 0               | 45%              |                                                                 |  |      |   |  |  |  |      |  |
|                |                                        |                 |                  |                                                                 |  |      |   |  |  |  |      |  |
|                |                                        |                 |                  | Davieus DO:                                                     |  |      |   |  |  |  |      |  |

| 1 | MBPM Audit Findings                             |  |                                        |  |  |  |  |  |  |  |
|---|-------------------------------------------------|--|----------------------------------------|--|--|--|--|--|--|--|
| 2 | Current State MBPM Findings                     |  | Future State MBPM Findings             |  |  |  |  |  |  |  |
| 3 | Current State map meets all audit requirements. |  | Future State map has not been audited. |  |  |  |  |  |  |  |
| 4 |                                                 |  |                                        |  |  |  |  |  |  |  |
| 5 |                                                 |  |                                        |  |  |  |  |  |  |  |
| 6 |                                                 |  |                                        |  |  |  |  |  |  |  |
| 7 |                                                 |  |                                        |  |  |  |  |  |  |  |
|   |                                                 |  |                                        |  |  |  |  |  |  |  |

#### **Summary Metrics Auto-Calculate**

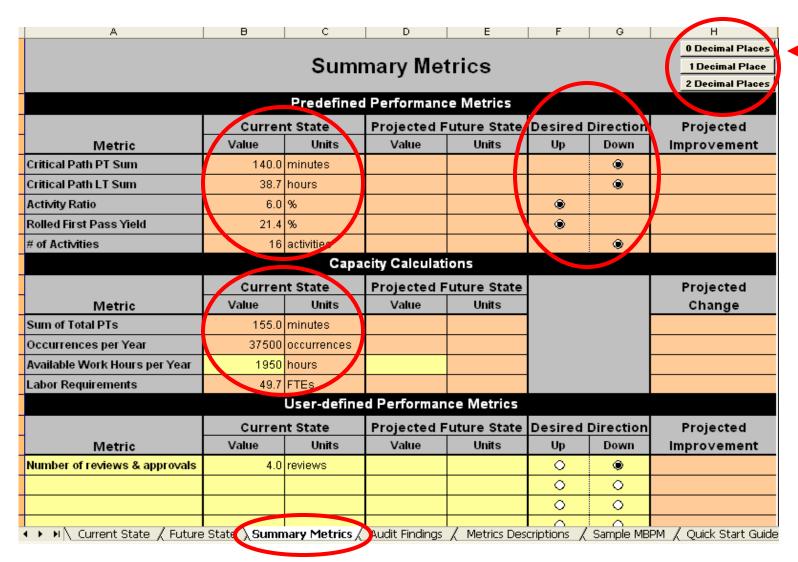

Flexible
options for
desired
number of
decimal
places

# Step 4 Create Future State Map (Start from Scratch or Copy CS to FS)

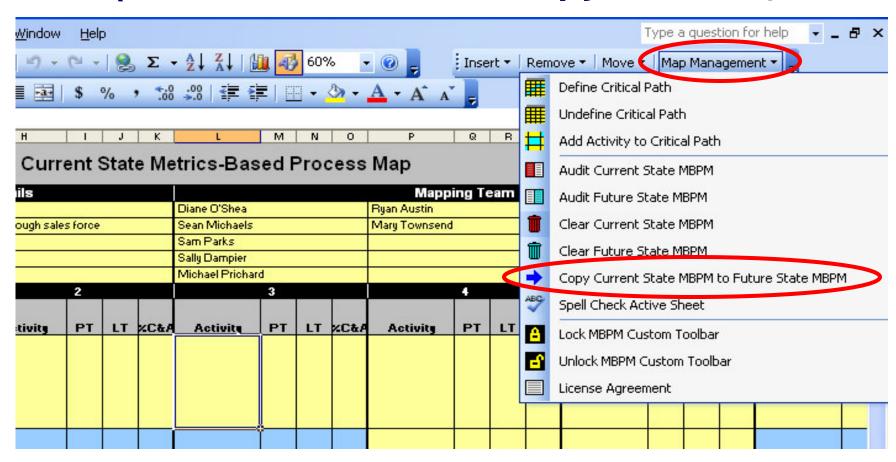

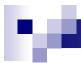

### Step 4 (continued) Document the Future State Map

- Enter activities and key metrics
- Define the Future State Critical Path
- Audit the Future State Map

### **Step 5 View the Summary Metrics**

|                                | 0 Decimal Places 1 Decimal Place 2 Decimal Places |                  |               |                  |           |      |                      |
|--------------------------------|---------------------------------------------------|------------------|---------------|------------------|-----------|------|----------------------|
|                                | Projected                                         |                  |               |                  |           |      |                      |
| Metric<br>Critical Path PT Sum | Value                                             | Units<br>minutes | Value         | Units<br>minutes | Up        | Down | Improvement<br>67.9% |
|                                |                                                   |                  |               |                  |           | •    | 67.9%                |
| Critical Path LT Sum           |                                                   | hours            |               | hours            |           | •    |                      |
| Activity Ratio                 | 6.0                                               |                  | 5.3           |                  | •         |      | -11.7%               |
| Rolled First Pass Yield        | 21.4                                              | %                | 75.3          |                  | •         |      | 251.9%               |
| # of Activities                | 16                                                | activities       |               | activities       |           | •    | 50.0%                |
|                                |                                                   | Capa             | city Calculat | ions             |           |      |                      |
|                                | Currer                                            | nt State         | Projected F   | uture State      |           |      | Projected            |
| Metric                         | Value                                             | Units            | Value         | Units            |           |      | Change               |
| Sum of Total PTs               | 155.0                                             | minutes          | 45.0          | minutes          |           |      | -71.0%               |
| Occurrences per Year           | 37500                                             | occurrences      | 37500         | occurrences      |           |      | 0.0%                 |
| Available Work Hours per Year  | 1950                                              | hours            | 1950          | hours            |           |      | 0.0%                 |
| Labor Requirements             | 49.7                                              | FTEs             | 14.4          | FTEs             |           |      | -71.0%               |
|                                |                                                   | User-define      | d Performan   | ce Metrics       |           |      |                      |
|                                | Projected F                                       | uture State      | Desired       | Direction        | Projected |      |                      |
| Metric                         | Value                                             | Units            | Value         | Units            | Up        | Down | Improvement          |
| Number of reviews & approvals  | 4.0                                               | reviews          | 1.0           | review           | 0         | •    | 75.0%                |
|                                |                                                   |                  |               |                  | 0         | 0    |                      |

Color-coded cells based on desired direction for projected improvement

## **User-Defined Performance Metrics Provide Flexibility**

|                               | 0 Decimal Places 1 Decimal Place 2 Decimal Places |             |               |             |         |           |                 |
|-------------------------------|---------------------------------------------------|-------------|---------------|-------------|---------|-----------|-----------------|
|                               |                                                   |             |               |             |         |           |                 |
|                               | Currer                                            |             |               | uture State |         |           | -               |
| Metric                        | Value                                             | Units       | Value         | Units       | Up      | Down      | Improvement     |
| Critical Path PT Sum          | 140.0                                             | minutes     | 45.0          | minutes     |         | •         | 67.9%           |
| Critical Path LT Sum          | 38.7                                              | hours       | 14.2          | hours       |         | •         | 63.3%           |
| Activity Ratio                | 6.0                                               | %           | 5.3           | %           | •       |           | - <b>11.7</b> % |
| Rolled First Pass Yield       | 21.4                                              | %           | 75.3          | %           | •       |           | 251.9%          |
| of Activities                 | 16                                                | activities  | 8             | activities  |         | •         | 50.0%           |
|                               |                                                   | Capa        | city Calculat | ions        |         |           |                 |
|                               | Currer                                            | nt State    | Projected F   | uture State |         |           | Projected       |
| Metric                        | Value                                             | Units       | Value         | Units       |         |           | Change          |
| Sum of Total PTs              | 155.0                                             | minutes     | 45.0          | minutes     |         |           | -71.0%          |
| Occurrences per Year          | 37500                                             | occurrences | 37500         | occurrences |         |           | 0.0%            |
| Available Work Hours per Year | 1950                                              | hours       | 1950          | hours       |         |           | 0.0%            |
| Labor Requirements            | 49.7                                              | FTEs        | 14.4          | FTEs        |         |           | -71.0%          |
|                               |                                                   | User-define | d Performan   | ce Metrics  |         |           |                 |
|                               | Currer                                            | nt State    | Projected F   | uture State | Desired | Direction | Projected       |
| Metric                        | Value                                             | Units       | Value         | Units       | Up      | Down      | Improvement     |
| lumber of reviews & approvals | 4.0                                               | reviews     | 1.0           | review      | 0       | •         | 75.0%           |
|                               |                                                   |             |               |             | 0       | 0         |                 |

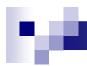

#### **Summary**

- **Different than VSM** Used to document the micro-level current state for a process
- Facilitates the design of an improved future state
- Facilitates measuring and analyzing office, service, and knowledge-work processes in terms of both time and quality.
- Measures the impact of improvements
- Visual aid for training and monitoring process performance
- Effective tool to record key activities and calculate the impact of Kaizen Events

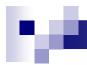

#### **Licensing Information**

- Each CD provides one license only.
  - □ Licensees may create and/or edit maps.
  - Others may view the maps but may not create new or edit existing maps.
  - The maps may be shared for viewing purposes after using the "Lock Toolbar" feature on the custom toolbar, which disables much of the map's functionality.

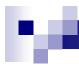

One license per CD purchased

Discounts are available for volume purchases

5-9 copies = 5% discount

10-19 copies = 10% discount

≥20 copies = 15% discount

For more information, Contact Chris Manion at Chris.manion@taylorandfrancis.com

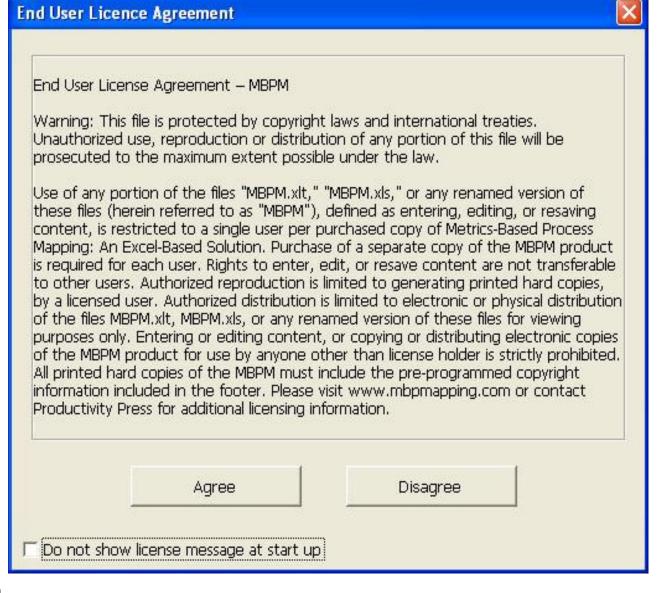

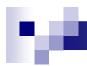

#### **Final Notes**

- Must be run on a PC with Excel 2003 or later.
- Detailed information for creating metrics-based process maps can be found in:
  - Chapter 12 of The Kaizen Event Planner: Achieving Rapid Improvements in Office, Service, and Technical Environments, Productivity Press, October 2007.
  - Mapping Essentials and User's Guide included with Metrics-Based Process Mapping: An Excel-Based Solution, Productivity Press, July 2008.
  - www.mbpmapping.com

### be.

### For Further Information www.mbpmapping.com

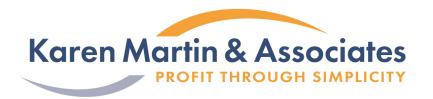

#### OSTERLING CONSULTING

Growing the Lean Enterprise

Karen Martin, Principal 7770 Regents Road #635 San Diego, CA 92122 858.677.6799 ksm@ksmartin.com Mike Osterling, President 4320 Woodland Drive La Mesa, CA 91941 619.572.3632 mike@mosterling.com

Purchase *Metrics-Based Process Mapping: An Excel-Based Solution* at www.ProductivityPress.com or 888-319-5852